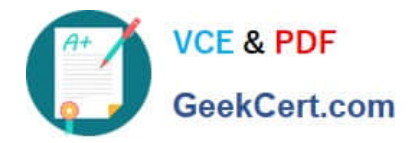

# **C2040-951Q&As**

IBM Lotus Notes Domino 8.5 Application Development Update

## **Pass IBM C2040-951 Exam with 100% Guarantee**

Free Download Real Questions & Answers **PDF** and **VCE** file from:

**https://www.geekcert.com/c2040-951.html**

100% Passing Guarantee 100% Money Back Assurance

Following Questions and Answers are all new published by IBM Official Exam Center

**C** Instant Download After Purchase

**83 100% Money Back Guarantee** 

- 365 Days Free Update
- 800,000+ Satisfied Customers

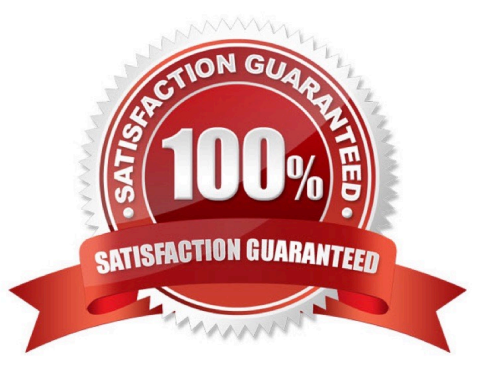

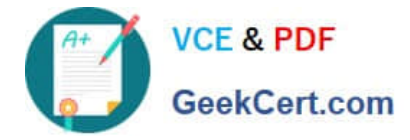

### **QUESTION 1**

Fiona would like to create an XPage that would switch into edit mode. In order to allow users to edit the page she would like to add a button to do this. How should she set up the button to perform this action?

- A. XPages cannot be opened in edit mode.
- B. No button needs to be added, XPages are opened in edit mode by default.

C. In the Properties tab, select "simple action", click "add action"; in the dialog, select Document for Category, select "Change document mode"in the "action" field, and then select "auto edit" in the "Document mode" field.

D. In the Event tab, select "simple action", click "add action"; in the dialog, select Document for Category, select "Change document mode" inthe "action" field, and then select "auto edit" in the "Document mode" field.

Correct Answer: D

### **QUESTION 2**

Olivia added the following JavaScript code to an onClick Event using the "Execute Script" functionality: var doc = database.createDocument(); doc.appendItemValue("Subject", "my subject"); return doc.save() Where will the script be executed?

- A. Server side
- B. Client side
- C. Server and Client side

D. There is a specific option to flag in order to specify the side on which the user wishes the script to run

Correct Answer: A

#### **QUESTION 3**

Caleb added a view control to his Contacts XPage. What type of control is the view control?

- A. Core control
- B. Theme control
- C. Custom control
- D. Container control
- Correct Answer: D

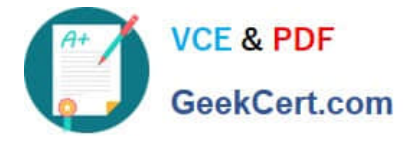

### **QUESTION 4**

John wants to use Themes to help him define controls properties. He wants to use the OneUI theme but also extend it to be able to manage a different style for some buttons. How can he override the global theme properties for some of his buttons?

A. You cannot override any property of a specific control.

B. He has to change the Style attribute of his button.

C. He needs to specify one theme file.

D. He can use the option for the concerned controls.

Correct Answer: D

### **QUESTION 5**

Annie is working to develop an application based on XPages. One of the Xpages that she developed will be used for data collection. The data filled in the fields needs to be validated before submitting the entire page. In some cases, empty the fields and request the user type need to be in a valid value.

How can she activate the Ajax Partial Update to achieve this target?

A. Select "Partial Update" on the Properties tab related to the field she wants to partially refresh.

B. Select "Partial Update" on the Event tab related to the field she wants to partially refresh.

C. The Partial Update can be activated to any Event. Select "Partial Update" on the Event tab andthen select the element she wants to haveupdated when the event is fired.

D. The Partial Update can be activated to any Event. Select "Partial Update" on the Properties tab and then select the element she wants tohave updated when the event is fired.

Correct Answer: C

[C2040-951 VCE Dumps](https://www.geekcert.com/c2040-951.html) [C2040-951 Practice Test](https://www.geekcert.com/c2040-951.html) [C2040-951 Exam Questions](https://www.geekcert.com/c2040-951.html)